# Introduction to Objective Caml

#### Stefan Wehr

University of Freiburg.

October 30, 2006

- **•** [Motivation](#page-1-0)
- [Simple Expressions and Types](#page-4-0)
- **•** [Functions](#page-9-0)
- **[Simple Pattern Matching](#page-18-0)**
- [Compound Datatypes](#page-25-0)
- [I/O and Compilation](#page-36-0)
- **[Resources](#page-39-0)**  $\bullet$

# Why OCaml?

- Convenient encoding of tree structures
- Powerful pattern matching facilities
- <span id="page-1-0"></span>Close correspondence to mathematical notation

## Features of OCaml

- Functional language (functions are first-class values)
- Strong and statically typed
- Parametric polymorphism
- Type inference
- Recursive, algebraic datatypes (trees, lists,  $\ldots$ )
- **•** Garbage collection
- **Modul-system**
- (Object-system)

# Applications written in OCaml

- File sharing: MLdonkey (<http://mldonkey.org/>)
- File synchronizer: unison (<http://www.cis.upenn.edu/~bcpierce/unison/>)
- Compilers and interpreters: OCaml, XQuery, XDuce, CDuce
- **Proof assistant: Coq (http://cog.inria.fr/)**

## The Toplevel Loop

- Interactive development
- Evaluation of expressions (calculator)
- **•** Definitions

```
$ ocaml
        Objective Caml version 3.09.2
# 39 + 3;- : int = 42
\# let answer = 39 + 3;;
val answer : int = 42#
```
# Basic Types (1)

```
# () : :
- : unit = ()
```
- Singleton type: () is the only element of unit
- **•** Similar to void in C or Java
- Result type of functions with side effects

```
\# 2 + 5 \times 8;- : int = 42
```
- Signed integers, represented by a machine word minus one bit
- Common Operators:  $+$ ,  $-$ ,  $*$ ,  $/$ , mod
- **O Conversions:** string of int, int of string, float\_of\_int

# Basic Types (2)

```
\# 3.1415926536 \star. 2.0::
```
- $-$ : float = 6.2831853072
	- IEEE double-precision floating point, equivalent to C's double
	- Arithmetic operators end with a dot:  $+ \cdot$ ,  $\cdot$ ,  $* \cdot$ ,  $/ \cdot$
	- **O Conversions:** string of float, int of float

```
# Char.uppercase 'x';;
```

```
- : char = 'X'
```
- Latin-1 characters (unicode library: <http://camomile.sf.net/>)
- **Functions:** Char. lowercase, Char.uppercase
- Conversions: Char.code (character  $\rightarrow$  integer), Char.chr (integer  $\rightarrow$  character)

# Basic Types (3)

```
# "Hello " ^ "World\n";;
```
- $-$ : string = "Hello World\n"
	- Strings with Latin-1 encoding
	- Operators:  $\land$  (concatenation), "Hello". [1] (index access)
	- **.** Functions: String.length, String.sub

```
\# 1 = 2 || false;
```
- $-$ : bool = false
	- **Operators: &&, | |, not**
	- Comparisons:  $=$  (equality),  $\langle \rangle$  (inequality),  $\langle \rangle$ ,  $\langle \rangle =$ ,  $\rangle =$ These operators work on arbitrary but equal types; for some types, a runtime exception is raised.

## Conditionals and Variables

#### **Conditionals**

```
# if 1 < 2 then 3 + 7else (if "Hello" = "stefan" then 0 else 42);;
- : int = 10
```
#### Variables

- Variables are *names* for values
- No assignment!

```
# let x = 4;;
val x : int = 4# 38 + x;;- \cdot int = 42
# let y = 3 in 39 + y;;
- : int = 42
# \forall;;
Unbound value y
```
#### **Functions**

```
# let square x = x \cdot x;
val square : int \rightarrow int = \langlefun>
# square 42;;
- : int = 1764
```

```
• Function type: t1 \rightarrow t2
```
**•** Function call without parenthesis around argument

```
# let average x y = (x + y) / 2;
val average : int \rightarrow int \rightarrow int = \langlefun>
# average 21 63;;
- : int = 42
```
<span id="page-9-0"></span>• Type of multi-argument functions:  $t1 \rightarrow t2 \rightarrow ... \rightarrow t$ n Function call: concatenate all arguments to the function

#### Nested Functions

#### • Functions may be arbitrarily nested.

```
# let sum_of_3 x y z =
    let sum ab = a + bin sum x (sum y z);;
val sum_of_3 : int \rightarrow int \rightarrow int \rightarrow int = <fun>
# sum_of_3 1 2 3;;
- : int = 6
```
#### Recursive Functions

- A recursive function calls itself inside its own body.
- $\bullet$  Defined as ordinary functions, but uses let recinstead of let.
- Example: function that computes *x i*

```
# let rec power i x =
    if i = 0 then
        1.0
    else
       x *. (power (i - 1) x);;
val power : int \rightarrow float \rightarrow float = \langlefun>
# power 5 2.0;;
-: float = 32.
```
## Mutually Recursive Functions

**• Connect several** let rec definitions with the keyword and.

```
# let rec f i j =if i = 0 then
        j
    else q (i - 1)and q \neq iif \gamma mod 3 = 0 then
        j
    else f (j - 1) j;;
val f : int \rightarrow int \rightarrow int = \langle fun \rangleval q : int \rightarrow int = \langlefun>
# q 5; ;- : int = 3
```
# Polymorphic Functions

- Work on values of arbitrary type
- Arbitrary types represented as type variables  $'$  a,  $'$  b,  $\dots$

```
# let id x = x;;
val id : 'a \rightarrow 'a = \langlefun>
```
#### The Value Restriction

- Only values can be polymorphic.
- Function applications are not values.
- The value restriction is needed to ensure soundness in the presence of side-effects.

```
# let id' = id id;;
val id' : ' a -> ' a = <fun>
# id' 5;;
- : int = 5# id';;
-: int \rightarrow int = <fun>
```
### Higher-order functions

- Functions are ordinary values.
- A higher-order function takes another function as an argument or returns it as the result.
- Partial application of a function (with less arguments than expected) returns another function

```
# let add x y = x + y;
val add : int \rightarrow int \rightarrow int = \langlefun\rangle# let inc = add 1;;
val inc : int \Rightarrow int = \langlefun\rangle# let compose f q x = f (q x);val compose : (a \rightarrow 'b) \rightarrow (c \rightarrow 'a) \rightarrow 'c \rightarrow 'b = \text{fun}# compose inc inc 0;;
- : int = 2
```
### Function Types in Detail

- The arrow associates to the right: The type int  $\rightarrow$  int  $\rightarrow$  int is the same as int  $\rightarrow$  (int  $\rightarrow$  int)
- add takes an int and returns a function of type  $int -> int$
- Function application associates to the left: The expression add  $1\,2$  is the same as (add  $1\,2\,$
- The sub-expression (add 1) has type int  $\rightarrow$  int so we can apply it to the integer 2

```
# let inc = add 1;;
val inc : int \rightarrow int = \langlefun\rangle# inc 2;;
- : int = 3
```
#### Anonymous Functions

**• The keyword fun constructs an anonymous function.** 

```
# fun x \to x + 1;;
-: int \rightarrow int = <fun>
# compose inc (fun x \rightarrow x + 1) 0;;
- : int = 2
```
• Definitions such as let add  $x y = x + y$  are just syntactic sugar. Here is the expanded definition:

```
# let add = fun x y \rightarrow x + y;
val add : int \rightarrow int \rightarrow int \neq <fun>
```
# Simple Pattern Matching

- **Powerful feature**
- Defines expressions by case analysis
- Simple pattern: constant or variable

<span id="page-18-0"></span>Constant matches only the constant value given Variable matches all values and binds the value to the variable

```
# let rec fib i =
     match i with
          0 \rightarrow 0| 1 - > 1| i -\rangle fib (i - 2) + fib (i - 1);;
val fib : int \Rightarrow int = \langlefun\rangle# fib 1;;
- : int = 1
# fib 6;;
- \cdot int = 8
```
# Matching Order

- Cases of a match expression are tried in sequence, from top to bottom.
- The body of the first matching case is evaluated.
- The following definition of fib is wrong (fib loops forever when called).

```
# let rec fib i =
    match i with
         j \rightarrow fib (j - 2) + fib (j - 1)| 0 - \rangle 0| 1 - > 1;;
Warning U: this match case is unused.
Warning U: this match case is unused.
val fib : int \Rightarrow int = \langlefun\rangle# fib 5::
Stack overflow during evaluation (looping recursion?).
```
### Incomplete Matches

OCaml issues a warning if the cases of a match do not cover all possible values:

```
# let rec fib i =
    match i with
         0 \rightarrow 0| 1 \rightarrow 1;Warning P: this pattern-matching is not exhaustive.
Here is an example of a value that is not matched:
2
val fib : int \rightarrow int = \langlefun\rangle# fib 2;;
Exception: Match_failure ("", 55, 2).
```
## Functions with Matching

- Common situation: pattern matching on the last argument of a function
- **.** Use the function keyword instead of an explicit match expression

```
# let rec mult x = function
        0 \rightarrow 0| y \rightarrow x + \text{mult } x (y - 1);val mult : int \rightarrow int \rightarrow int \equiv <fun>
# mult 1 2;;
- : int = 2
# mult 3 2;;
- : int = 6
```
## Matching Characters

```
# let is_uppercase = function
      'A' | 'B' | 'C' | 'D' | 'E' | 'F' | 'G'
     ' H' \perp 'I' \perp 'J' \perp 'K' \perp 'L' \perp 'M' \perp 'N'
     ' 0' | 'P' | '0' | 'R' | 'S' | 'T' | 'U'
     'V' | 'W' | 'X' | 'Y' | 'Z' -> true
     \sim c \sim \sim false;;
val is_uppercase : char \rightarrow bool = \langlefun>
# is_uppercase 'A';;
-: bool = true
# is uppercase 'a';;
- : bool = false
```
#### With pattern ranges and wildcard pattern:

```
# let is_uppercase = function
       'A' .. 'Z' -> true
                  \rightarrow false;;
val is_uppercase : char \rightarrow bool = \langlefun>
```
# Matching Strings

# let hall\_of\_fame = function "Adel" -> "Sellimi" | "Rodolfo" -> "Cardoso" | "Altin" -> "Rraklli" | "Harry" -> "Decheiver" | "Ali" -> "Günes" | "Uwe" -> "Wassmer" | \_ -> "?"

## Patterns Everywhere

- Patterns are used in all binding mechanisms:
	- let *pattern* = *expression*
	- let *name pattern* . . . *pattern* = *expression*
	- fun *pattern* -> *expression*
- Very useful with tuples and records (introduced next)

## **Tuples**

- Fixed-length sequences of values with arbitrary types
- **Construction:**

```
# let p = ("2 - times", (fun x -> x * 2), 2 = 42);val p : string * (int \rightarrow int) * bool
      = ("2-times", <fun>, false)
```
• Elimination by pattern matching:

```
# let (a, b, c) = pi;
val a : string = "2-times"
val b : int \Rightarrow int = \langlefun\rangleval c : hool = true# match p with (a, -, -) \rightarrow a;;
- : string = "2-times"
```
**• Pairs can be eliminated with fst and snd:** 

```
# fst (1, 2);;
- \cdot int = 1# snd (1, 2);;
- : int = 2
```
#### Lists

- Variable-length sequences of values with the same type
- Two constructors:

 $Nil \top$ , the empty list Cons *e*1::*e*2, creates a new list with first element *e*<sup>1</sup> and rest of the list  $e_2$ 

- Shorthand notation:
	- $[e_1; \ldots; e_n]$  is identical to  $e_1$ :  $(e_2: \ldots: (e_n: []) \ldots)$
- $\bullet$  t list is the type of lists with elements of type t

```
# let l = "Hello" :: "World" :: [];
val l : string list = ["Hello"; "World"]
# let l' = [1;2;3];
val 1' : int list = [1; 2; 3]
```
## Lists and Pattern Matching

Lists are eliminated using pattern matching:

```
# let rec inc_list = function
       [] -> []
    | i :: 1 \rightarrow (i + 1) :: inc\_list 1;;
val inc list : int list \rightarrow int list = <fun>
# inc list [1; 2; 3; 4];;-: int list = [2; 3; 4; 5]# let rec sum_list = function
       [] -> 0
    | i :: 1 \rightarrow i + sum list l;;
val sum list : int list \rightarrow int = \langlefun>
# sum list [1; 2; 3; 4];;- : int = 10
```
## The Map Function

- **The function** List.map applies a function to every element in a list
- $\bullet$  List.map : ('a -> 'b) -> 'a list -> 'b list
- We can define the function inc list in terms of map because

inc list  $[i1; ...; in] = [i1+1; ...; in+1].$ 

```
# let inc list = List.map (fun i -> i+1);;
val inc list : int list \rightarrow int list = <fun>
# inc list [1; 2; 3; 4];;-: int list = [2; 3; 4; 5]
```
### The Fold Function

- $\bullet$  The function List.fold\_right "folds" a function over a list
- List.fold\_right :  $('a \rightarrow 'b \rightarrow 'b) \rightarrow 'a$  list  $\rightarrow 'b \rightarrow 'b$
- We can define the function sum list in terms of map because sum list  $[i1; \ldots; in] = i1 + \ldots + in$ .

```
# let sum list l = List.fold right (+) l 0;;
val sum_list : int list -> int = <fun>
# sum_list [1; 2; 3; 4];;
- : int = 10
```
### Algebraic datatypes

- They represent the union of several different types.
- Every alternative has an unique, explicit name.
- **•** General syntax:

```
type typename =
       Name<sub>1</sub> of type<sub>1</sub>
     Name<sub>2</sub> of type<sub>2</sub>
      .
.
.
       | Namen of typen
```
- The names *Name<sup>i</sup>* are called constructors; they must start with a capital letter.
- The part of *type<sup>i</sup>* is optional.

## Example

```
# type number =
      Zero
    | Integer of int
    | Fraction of (int \star int);;
type number = Zero | Integer of int
             | Fraction of (int \star int)
# Zero;;
- : number = Zero
# Integer 1;;
- : number = Integer 1
# let semi = Fraction (1, 2);
val semi : number = Fraction (1, 2)
```
## Pattern Matching with Algebraic Datatypes

```
# let float_of_number = function
       Zero
        \rightarrow 0.0Integer i
         -> float_of_int i
     | Fraction (i, j)\rightarrow float of int i /. float of int j;;
val float of number : number \rightarrow float = \langlefun>
# float of number semi;;
-: float = 0.5
```
#### Binary Trees

```
# type 'a tree = Node of ('a * 'a tree * 'a tree) | Leaf;;
type 'a tree = Node of ('a \star 'a tree \star 'a tree) | Leaf
# let rec insert x = function
      Leaf \rightarrow Node (x, Leaf, Leaf)
    | Node (y, 1, r) ->
        if x < y
           then Node (y, insert x \in I, r)
           else if x > y then Node (y, 1, insert x r)
           else Node (y, 1, r);val insert : 'a -> 'a tree -> 'a tree = \langlefun>
# let tree = Node (5, Node (1, Leaf, Leaf),
                       Node (7, Leaf, Leaf));;
val tree : int tree = Node (5, Node (1, Leaf, Leaf),
                                Node (7, Leaf, Leaf))
# let tree' = insert 6 tree;;
val tree' \cdot int tree =
 Node (5, Node (1, Leaf, Leaf),
           Node (7, Node (6, Leaf, Leaf), Leaf))
```
## The Option Type

- $\bullet$  Important builtin type
- Used to write partial functions

```
# type 'a option = Some of 'a | None;;
type 'a option = Some of 'a | None
```
#### **Records**

- Labeled collections of values with arbitrary types
- Record types must be declared

```
# type point = { point_x : int; point_y : int};;
type point = { point_x : int; point_y : int; }
```
- Label names must be globally unique
- Record construction:

```
# let p = \{ point x = 5; point y = 3 };;
val p : point = \{point_x = 5; point_y = 3\}
```
**•** Field selection:

```
# let move p1 p2 =
    { point x = p1.point x + p2.point x;
      point_y = p1.point_y + p2.point_y;
val move : point \rightarrow point \rightarrow point = \langlefun>
# move p p;;
-: point = {point_x = 10; point_y = 6}
```
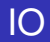

#### Some functions for doing I/O:

```
val print string : string -> unit
val print_endline : string -> unit
val prerr_string : string -> unit
val prerr endline : string -> unit
val read_line : unit -> string
val open_out : string -> out_channel
val output_string : out_channel -> string -> unit
```

```
val open_in : string -> in_channel
val input_line : in_channel -> string
```
# **Compilation**

- **Files with OCaml source code have the extension** . ml
- **Compiler ocamlc: produces portable bytecode**
- **Compiler ocamlopt: produces fast native code**
- Compiled program executes definitions in order of their appearance in the source file(s)
- Functions in some other source file  $f \circ \circ \cdot m$  must be qualified with the prefix  $F \circ \circ$ .
- $\bullet$  If file bar.ml uses functions from  $f \circ \circ \circ \circ m$ l, then bar.ml must come after  $f \circ \circ \cdot m$  on the commandline. No cycles are allowed!

## Compilation Example

```
• File fib.ml:
```
let fib =  $\ldots$ 

**• File** main.ml:

```
let =let _ = print_string "Input some number: " in
 let line = read_line () in
 let i = int_of_string line in
 let j = Fib.fib i in
   print_endline ("Result: " ^ string_of_int j)
```
- Compilation: ocamlc -o fib fib.ml main.ml
- **Produces file fib:**

```
$ ./fib 6
Input some number: 6
Result: 8
```
#### **Resources**

- OCaml Homepage: <http://caml.inria.fr/>
- **Language Manual: [http:](http://caml.inria.fr/pub/docs/manual-ocaml/index.html)**

[//caml.inria.fr/pub/docs/manual-ocaml/index.html](http://caml.inria.fr/pub/docs/manual-ocaml/index.html)

• The standard library:

<http://caml.inria.fr/pub/docs/manual-ocaml/libref/>

- **Jason Hickey: Introduction to the Objective Caml** Programming Language. (The slides are based on this script) <http://files.metaprl.org/doc/ocaml-book.pdf>
- Emmanuel Chailloux, Pascal Manoury and Bruno Pagano: Developing Applications with Objective Caml <http://caml.inria.fr/pub/docs/oreilly-book/html>

<span id="page-39-0"></span></index.html>